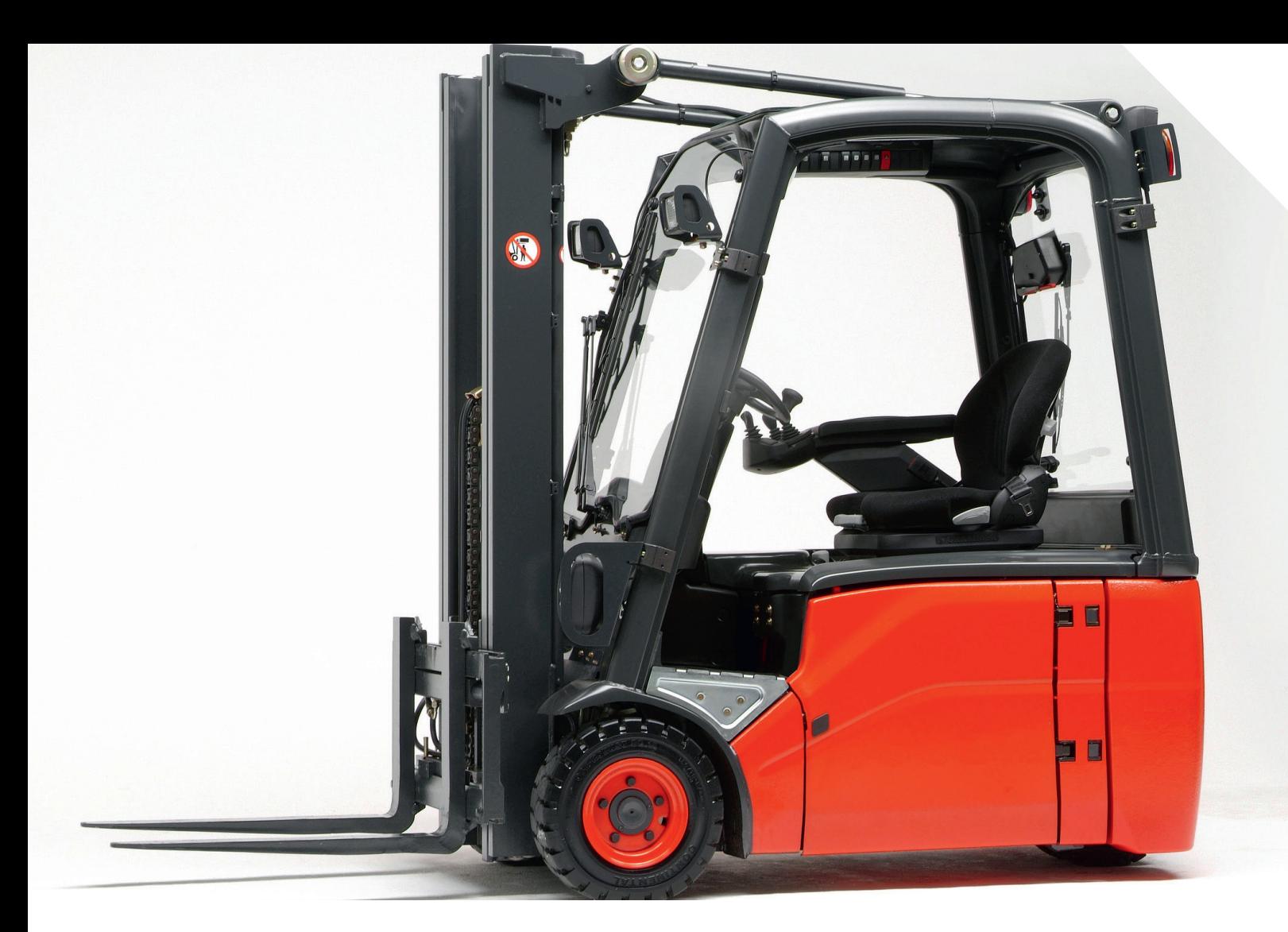

## **Embedded Entwicklung Automotive Steuergeräte**

**Die Module werden in diversen Baureihen erfolgreich eingesetzt.**

## **Verwendete Tools**

- ^ **MKS fürs Software Management (Task Erstellung/Codeverwaltung)**
- ^ **Tasking als C-Compiler**
- ^ **Universal Debug Engine UDE als Debugger**
- ^ **CANalyzer (mit CAPL-Scripten) für die Kommunikation mit Gabelstapler CAN-Bus**
- ^ **Matlab/Simulink mit Stateflow und Targetlink zur automatischen C-Codegenerierung**
- ^ **Mikrocontroller: XC2000 Familie und TriCore Prozessoren von Infineon**

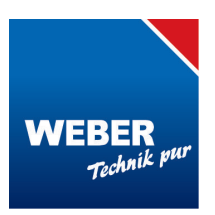

**WEBER GmbH ... damit Technik funktioniert.**